## Potros UAEM se i[mpune](https://www.reporte3.mx/?p=20316)n a Celaya 3-2

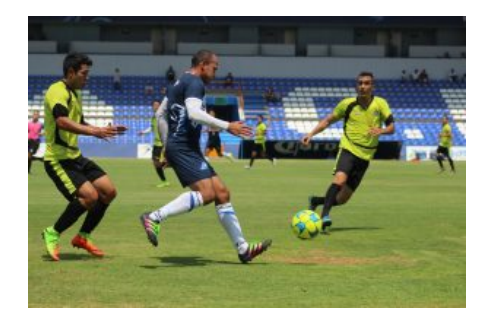

Celaya.- Los Potros UAEM FC se imponen por 3 goles a 2, al conjunto del Celaya, en lo que fue el segundo duelo de preparación para la escuadra que comanda el estratega Omar Ramírez Lara, en el compromiso celebrado en el estadio Miguel Alemán. El conjunto cajetero se fue al frente en el marcador por conducto de Juan David Pérez, quien aprovecho un descuido defensivo de los equinos y el 1-0 ya se tenía en este compromiso.

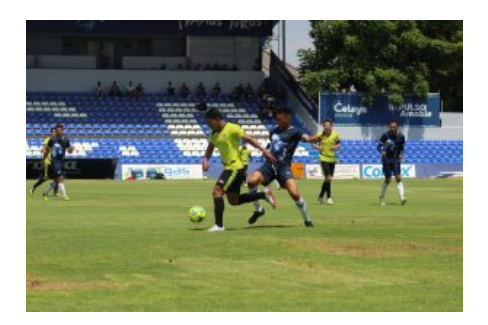

La reacción de los Potros UAEM FC no se hizo esperar para el segundo tiempo luego de que Dante Osorio, emparejo los cartones con el plantel del Celaya para el 1-1.

Nuevamente los locales se fueron al frente mediante un certero remate de cabeza de Leobardo López, para el 2-1 ante los Potros UAEM FC.

El elemento equino Antonio López puso el 2-2 en este duelo celebrado al mediodía en la ciudad cajetera, con lo que se emparejaban las acciones.

En la recta final del compromiso Alexis Ochoa dio el triunfo para los equinos luego de anidar el esférico en la portería del Celaya y dejar el marcador definitivo para el 3 goles a 2.

Para este partido entre cajeteros y universitarios se jugaron cuatro tiempos de 35 tiempos en donde sin lugar a dudas el objetivo principal, es el poder ver a todos sus elementos previo al arranque de la temporada en la Liga de Ascenso MX.

El tercer duelo de preparación que sostendrá el conjunto universitario será para este 28 de junio visitando al cuadro del Necaxa.

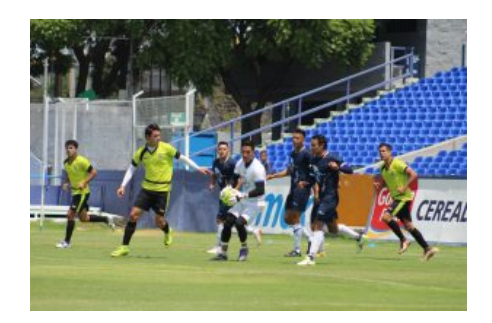